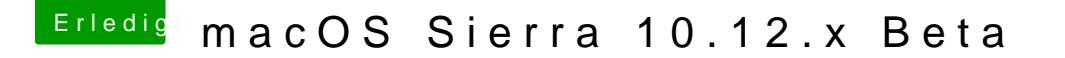

Beitrag von ebs vom 5. November 2016, 00:24

## [@MacGrum](https://www.hackintosh-forum.de/index.php/User/18406-MacGrummel/)mel

Deswegen halte ich ja auch an CS6 fest. Das mit dem Nichtstarten hatte i Anfang unter Mavericks, da hat das löschen der Dateien für die Voreinstell bloß nervig wieder alles einzurichten.